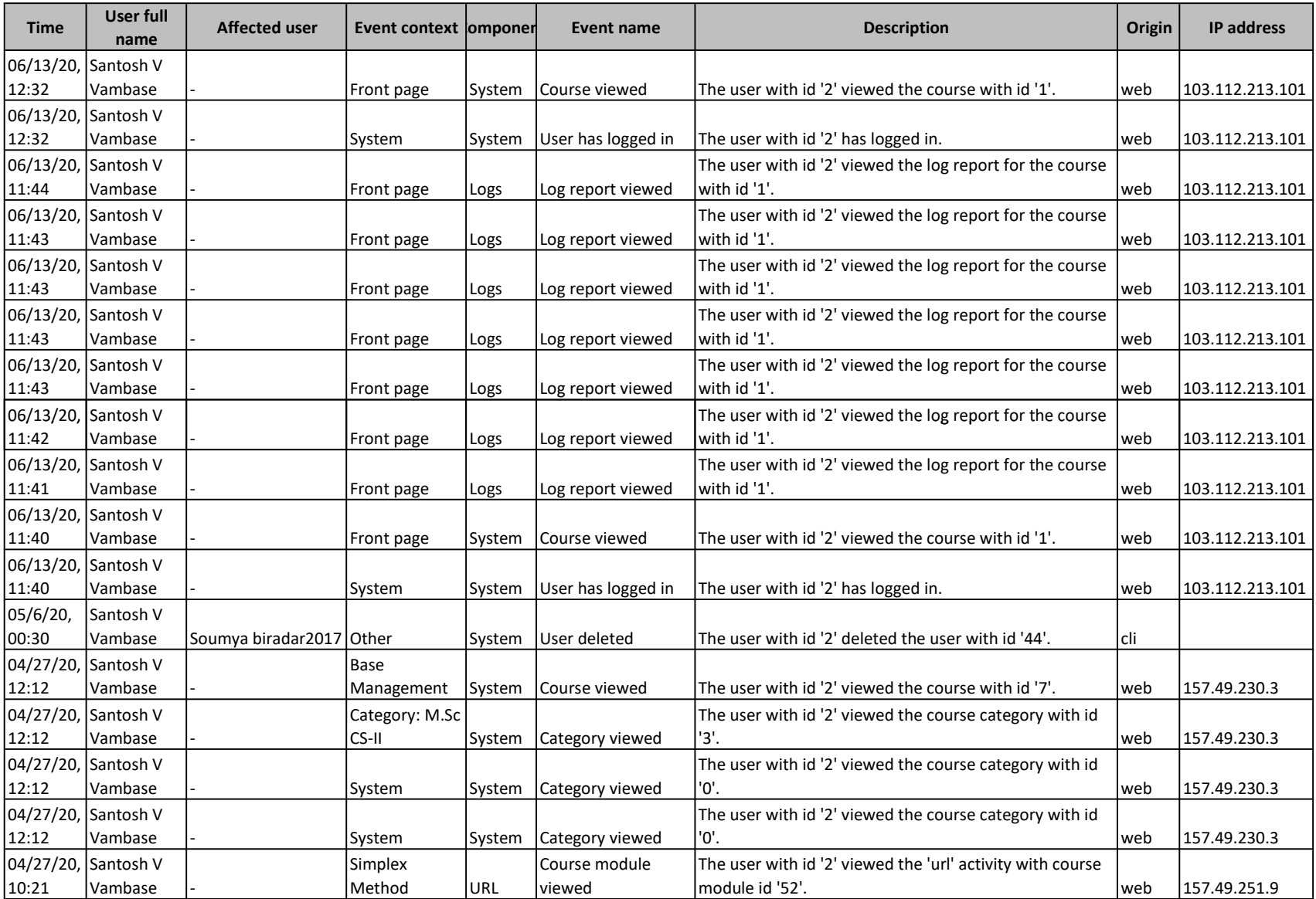

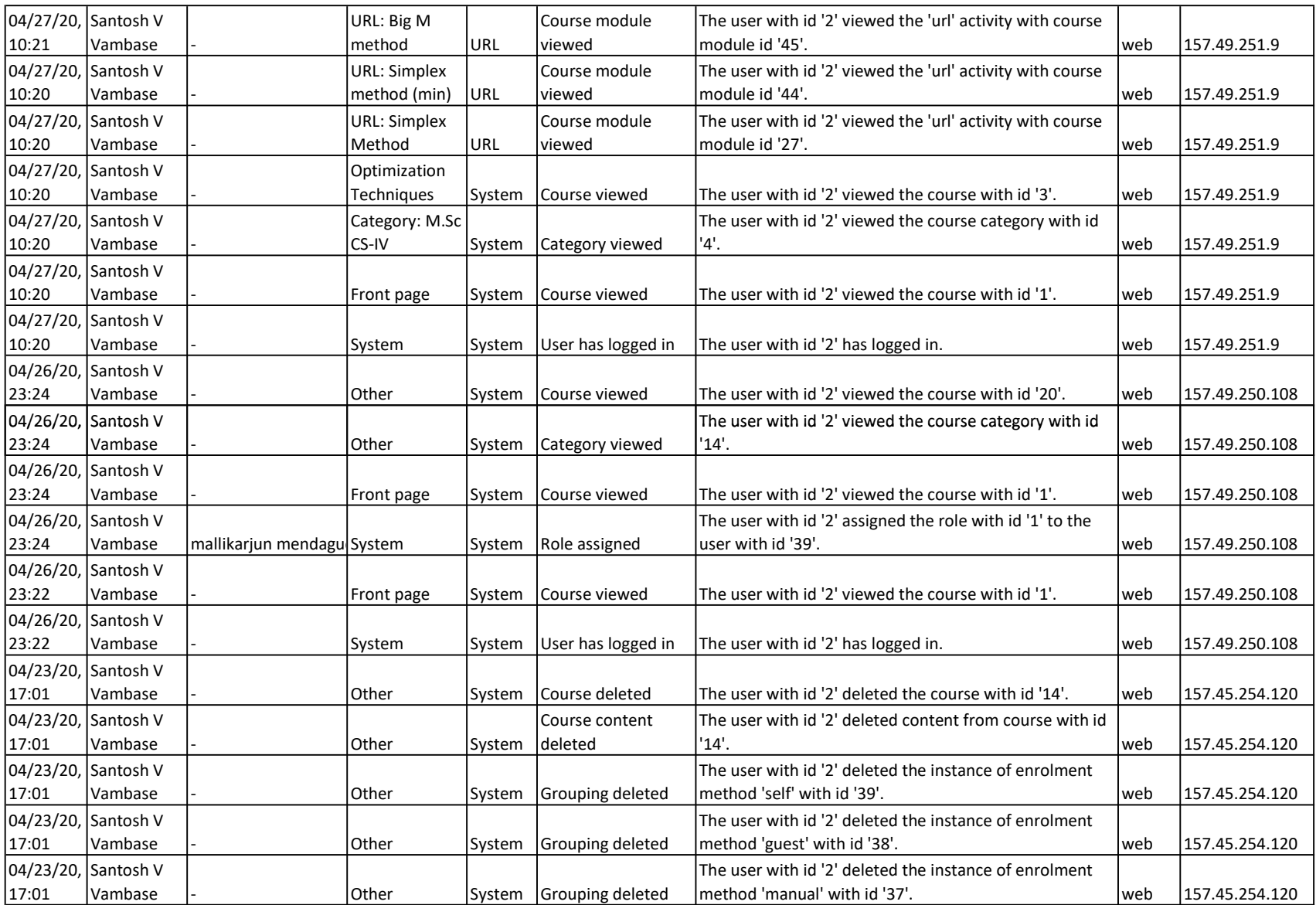

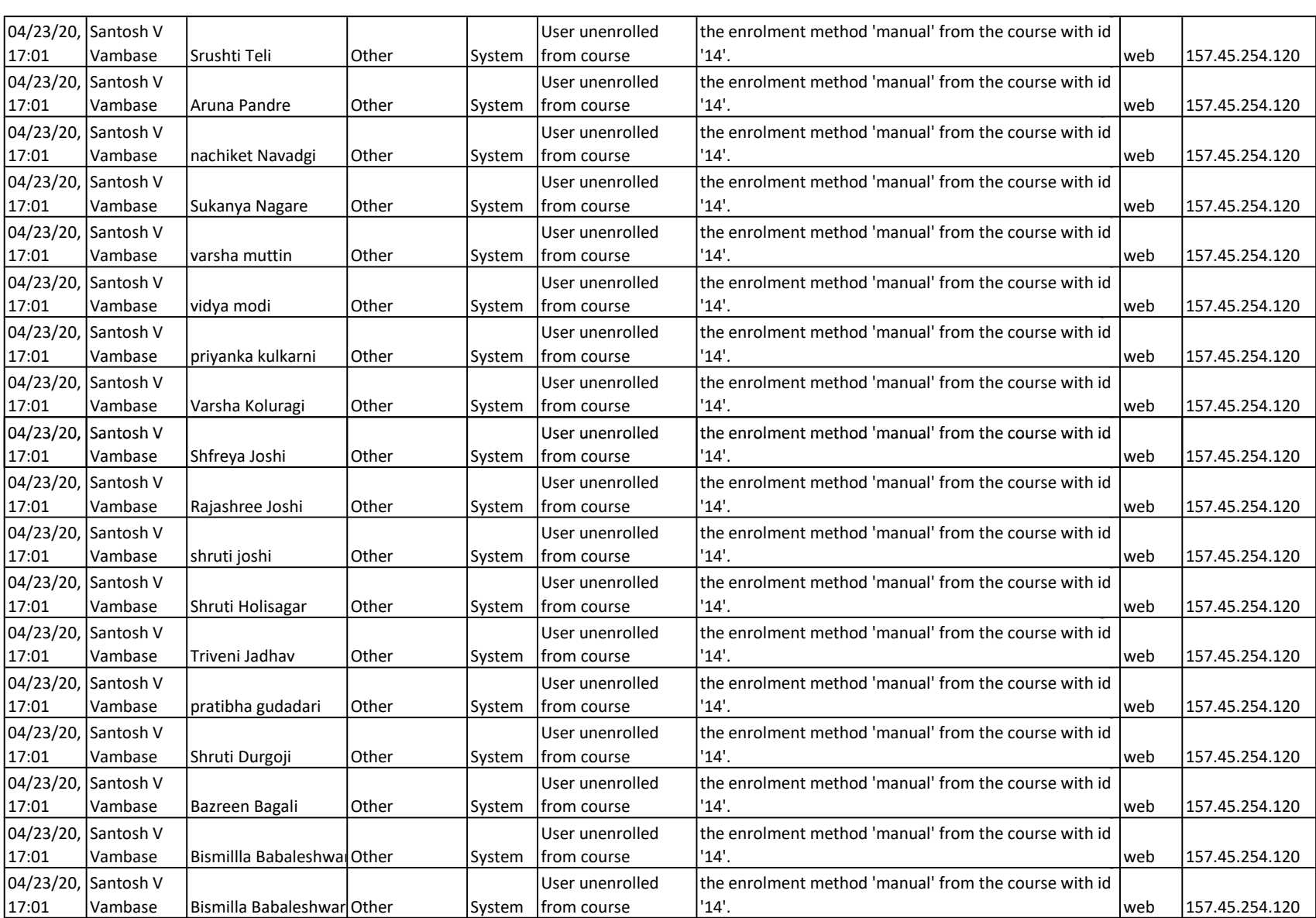

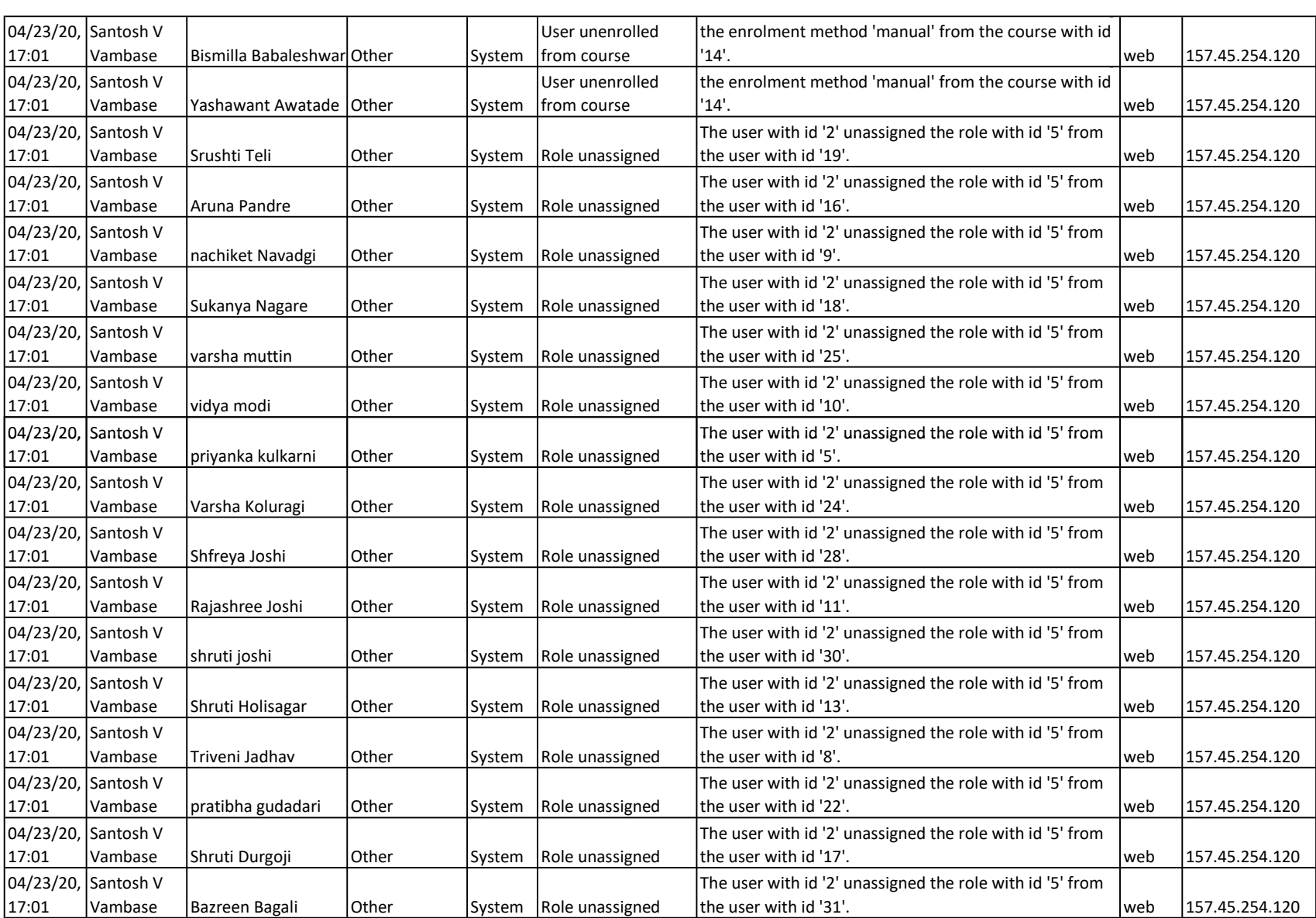

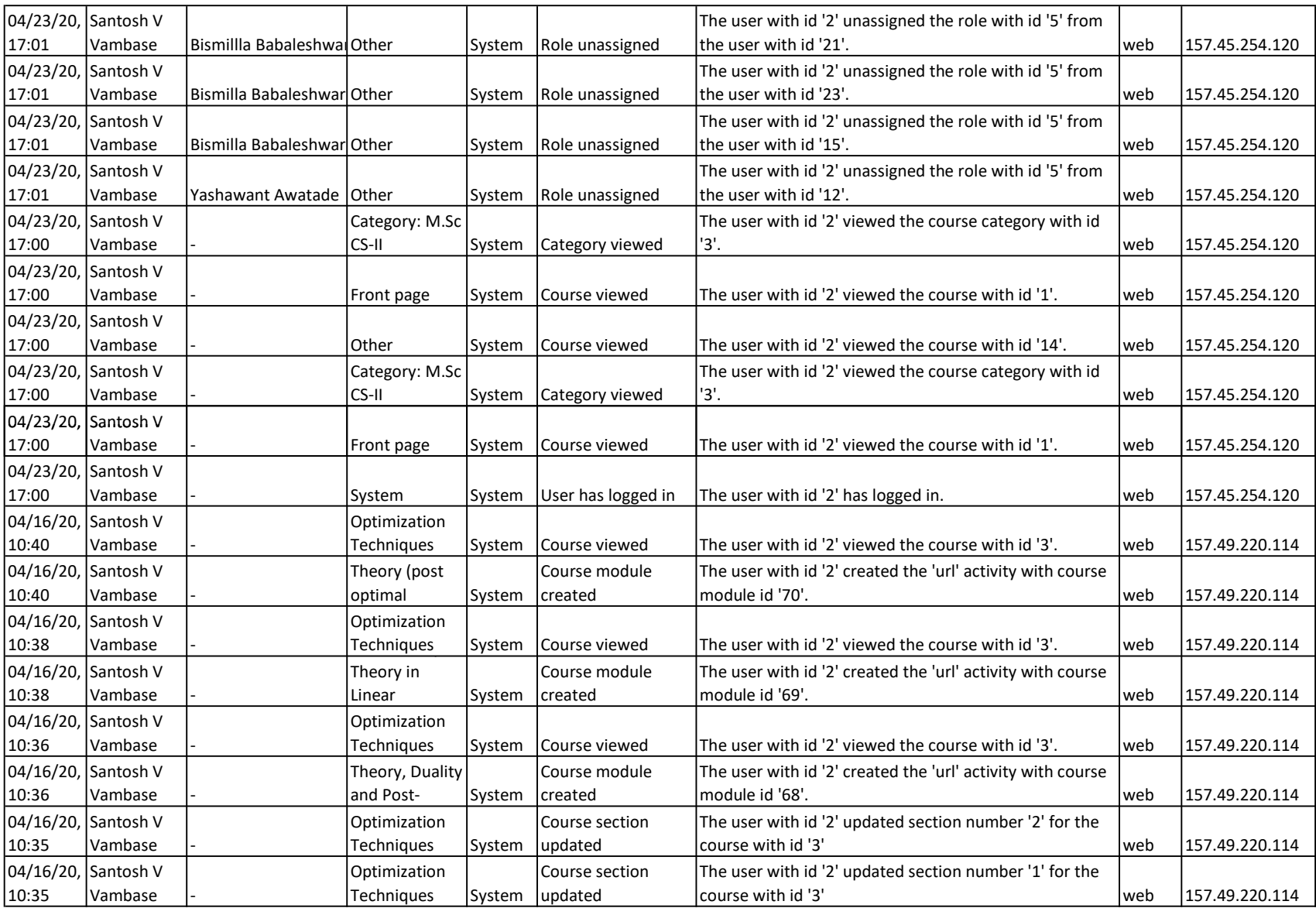

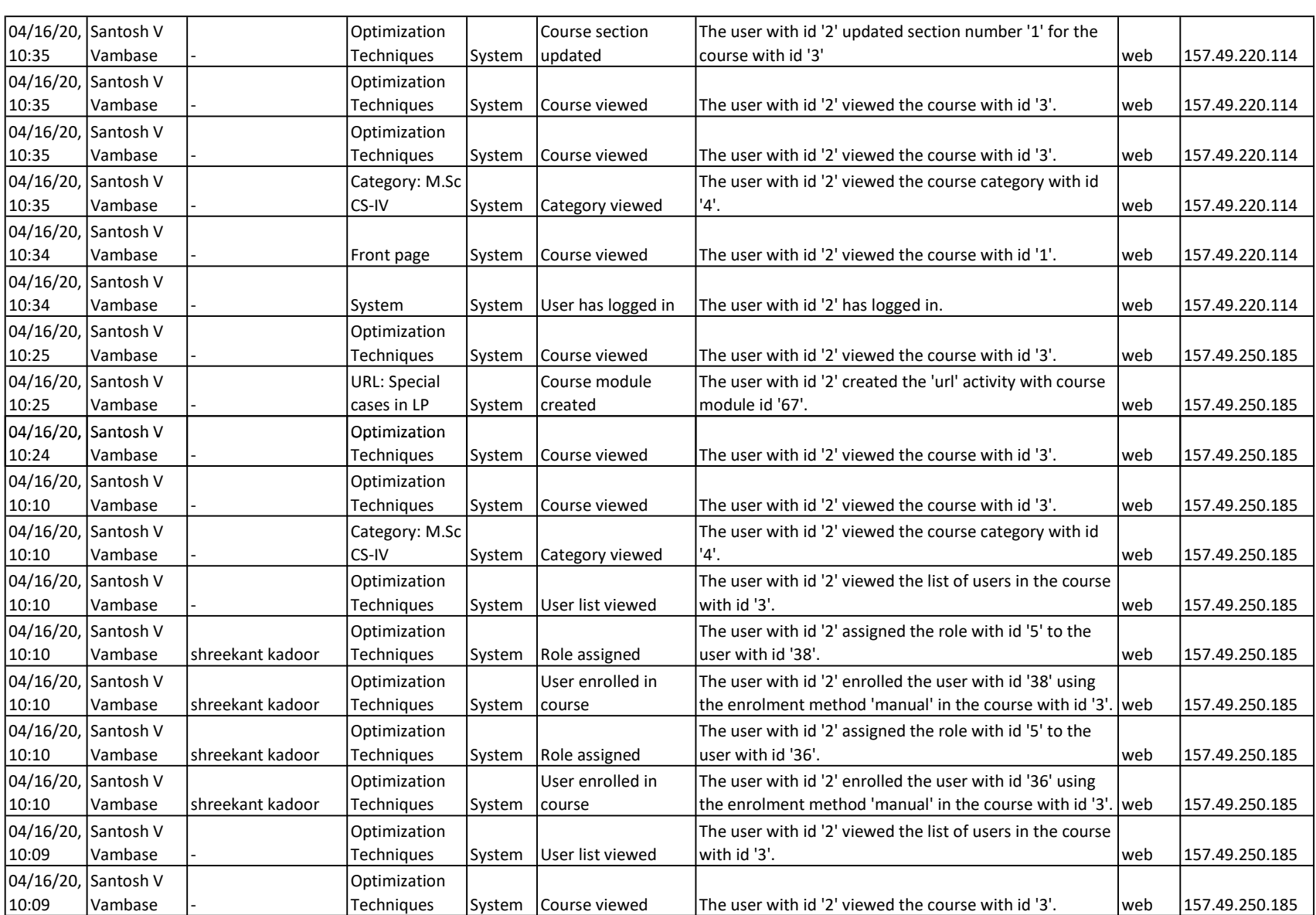

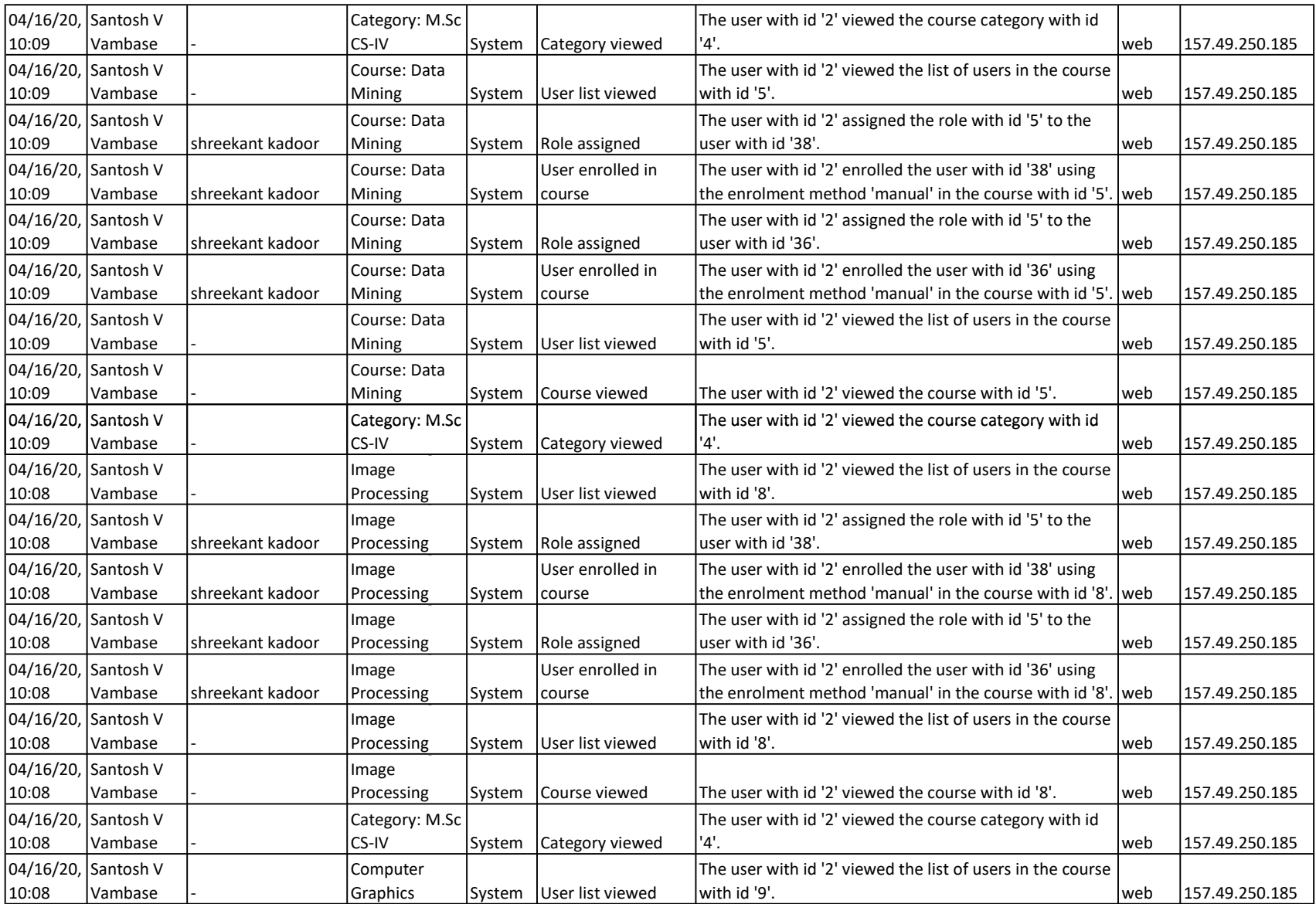

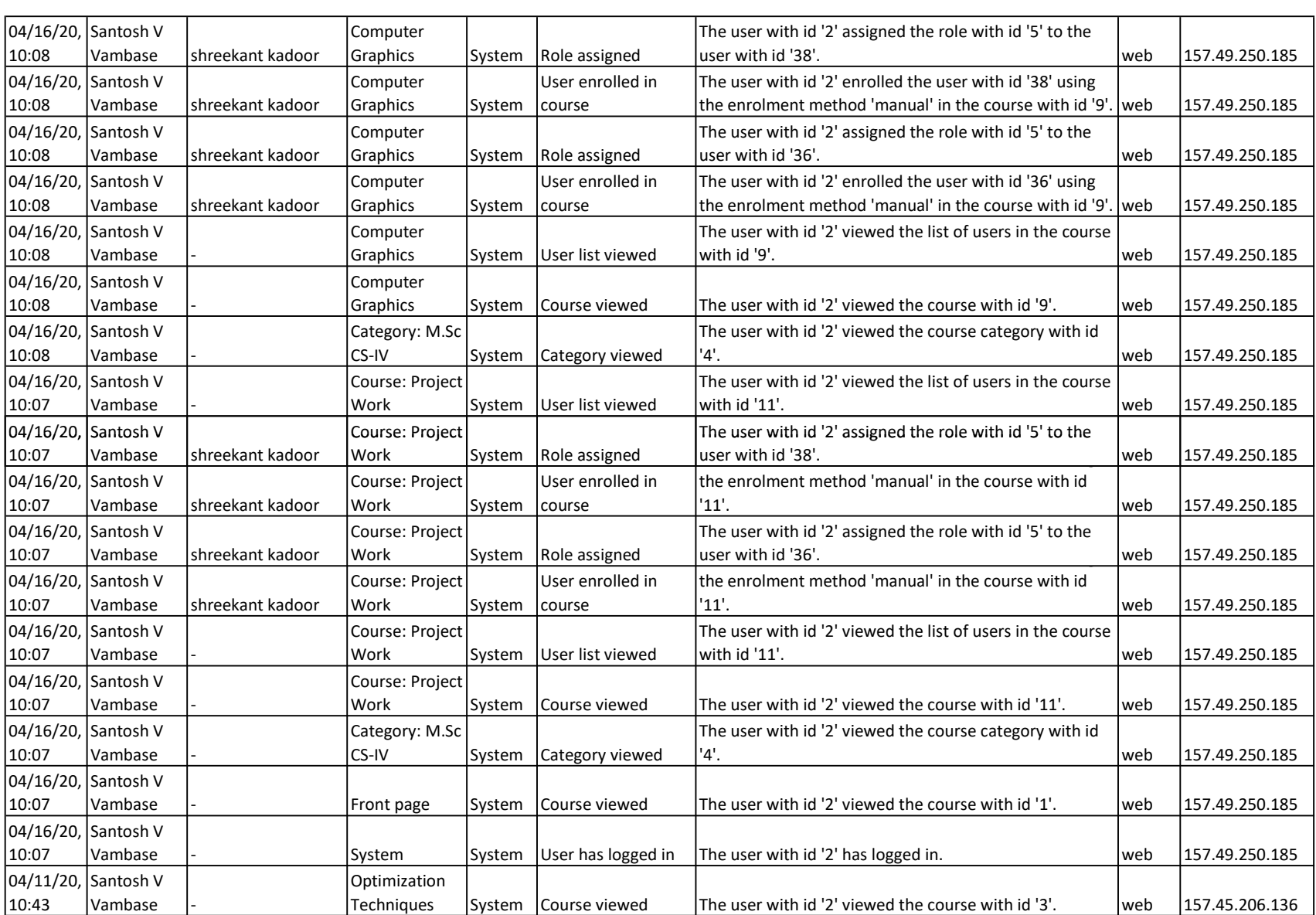

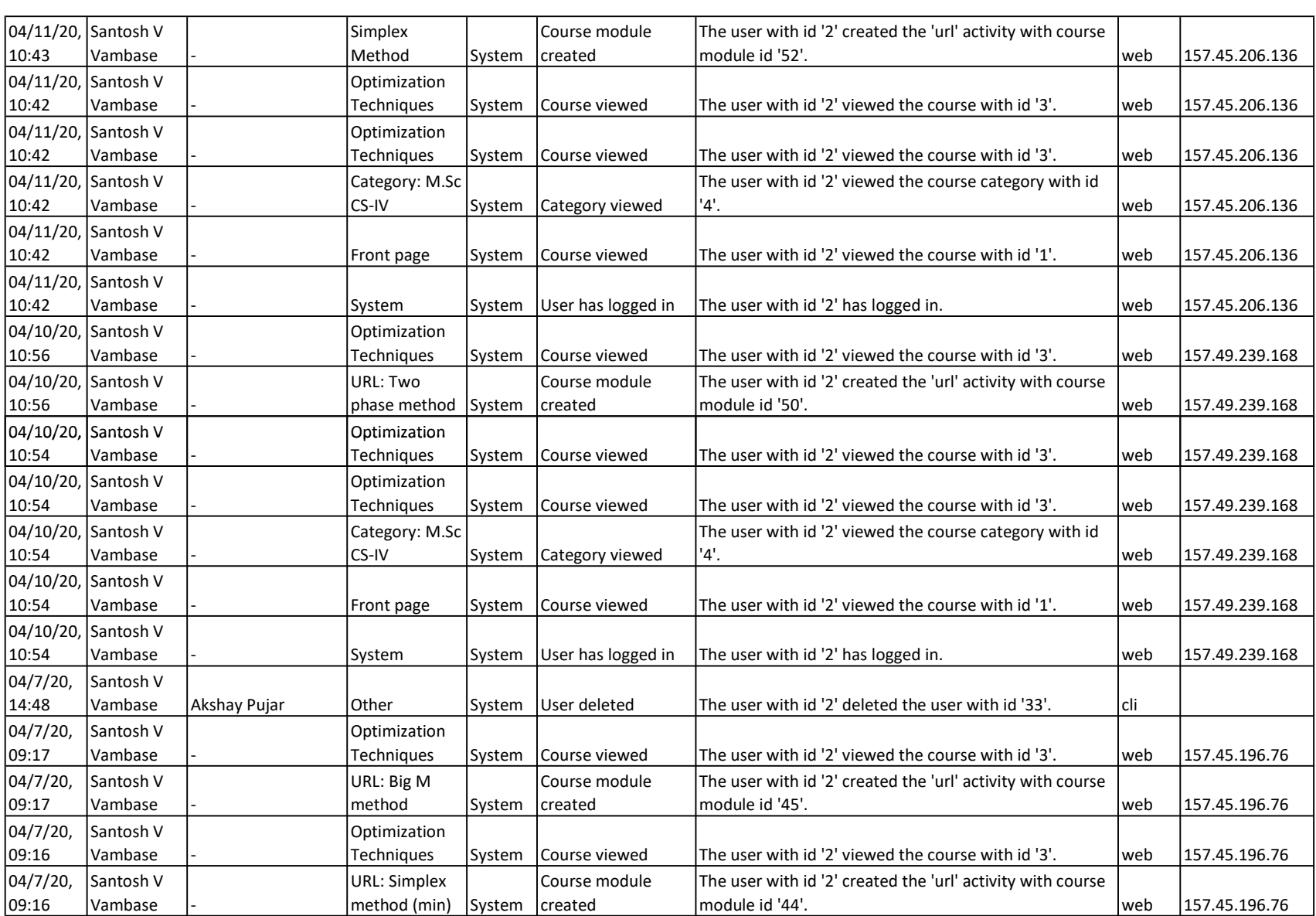

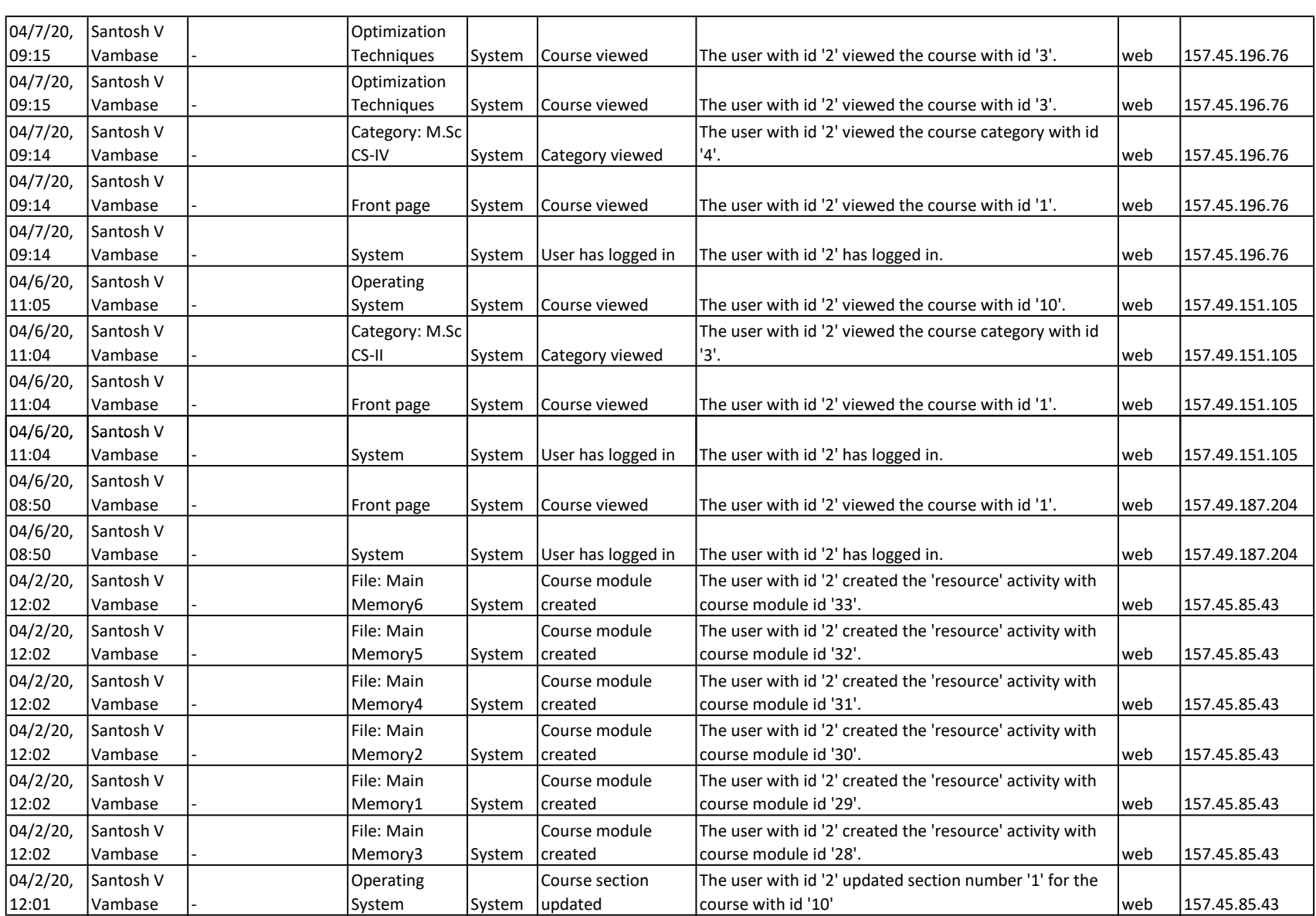

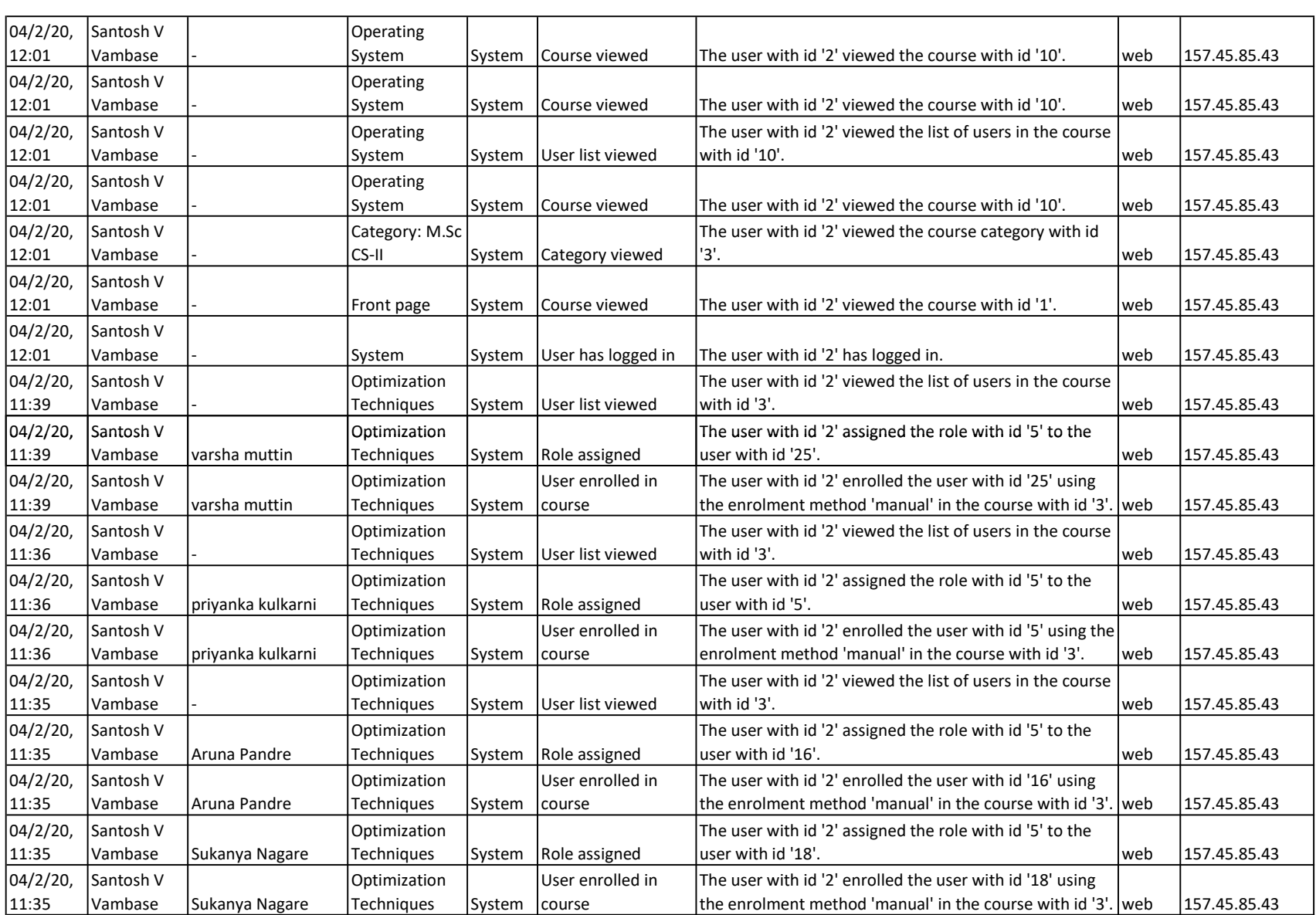

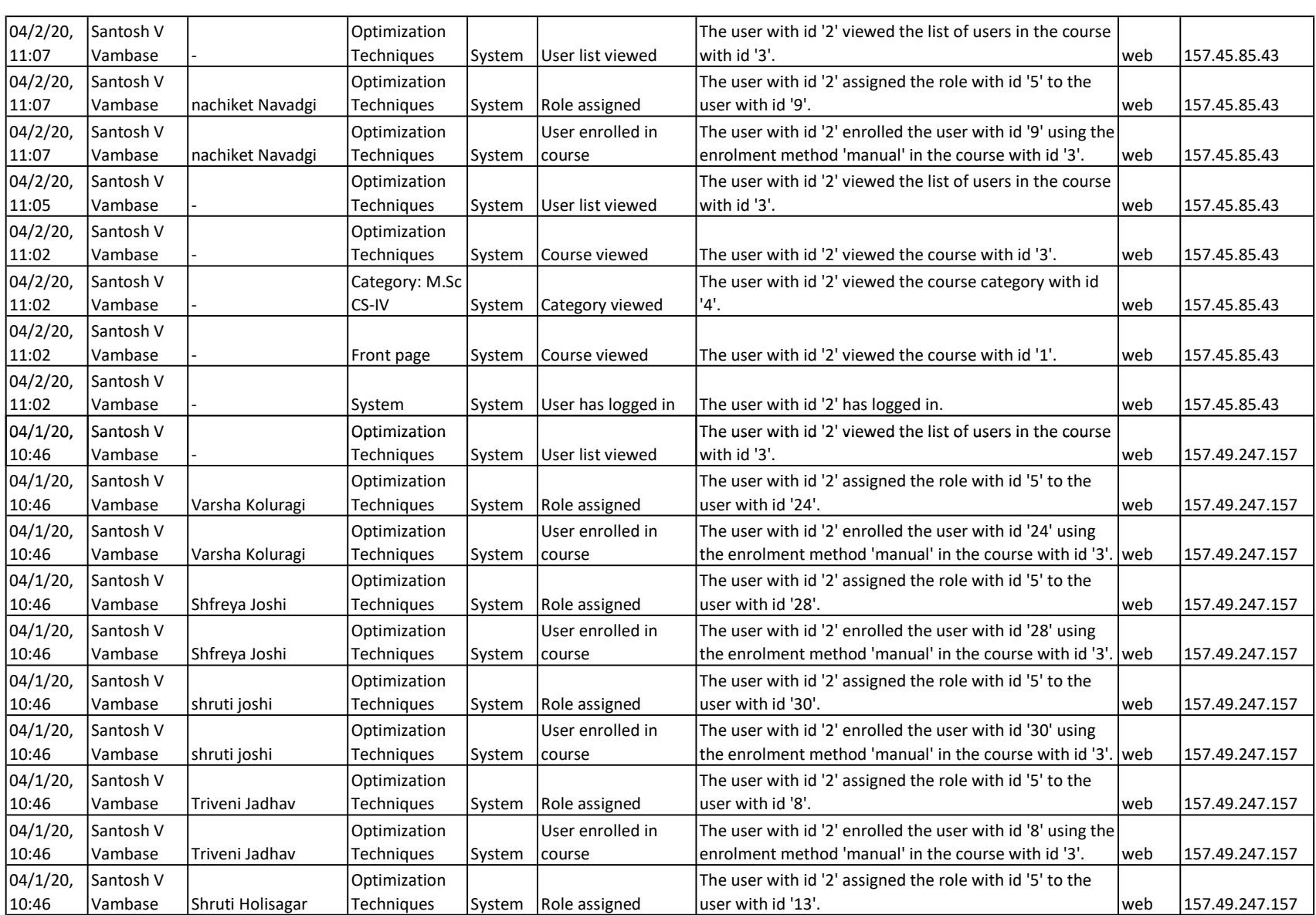

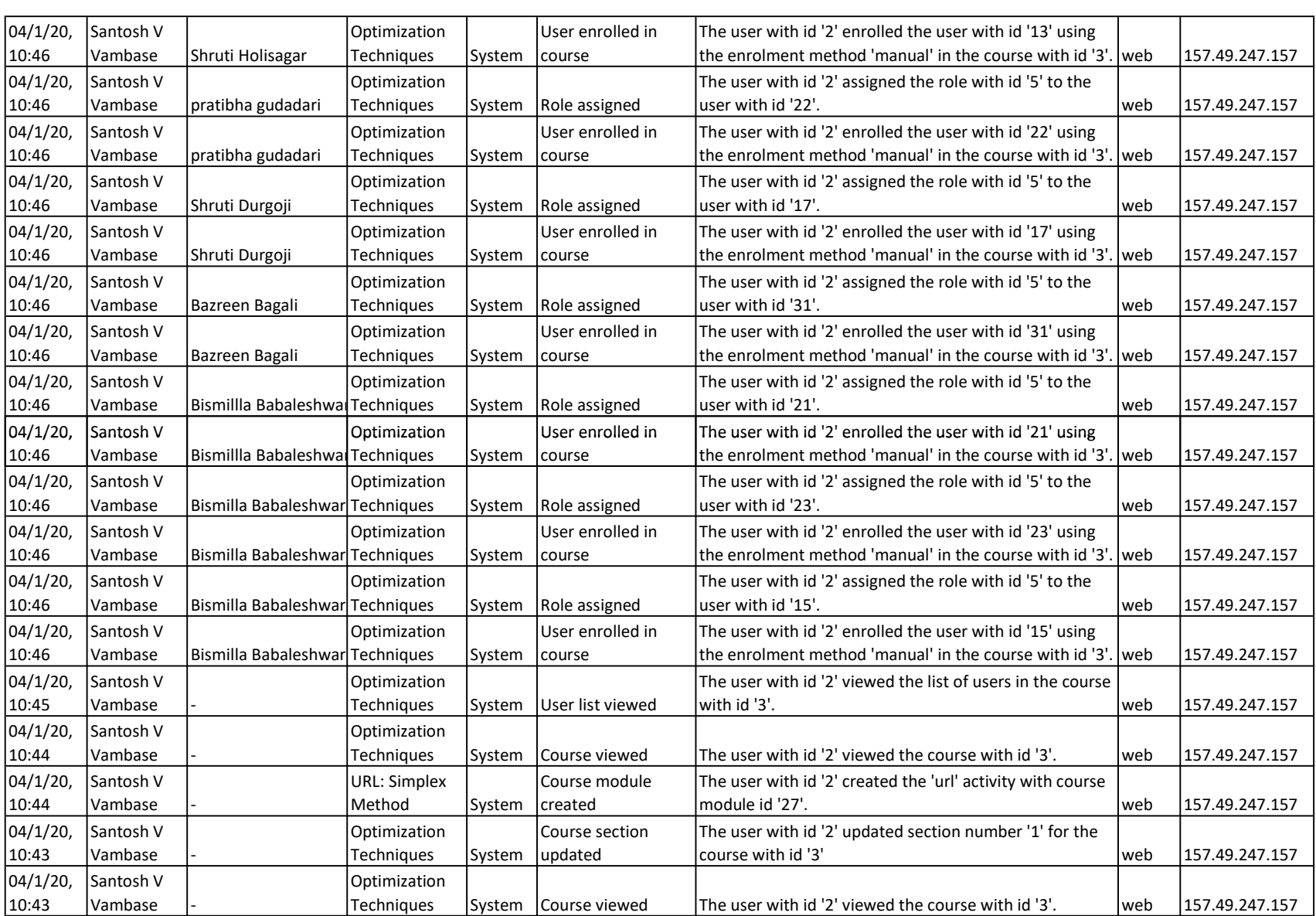

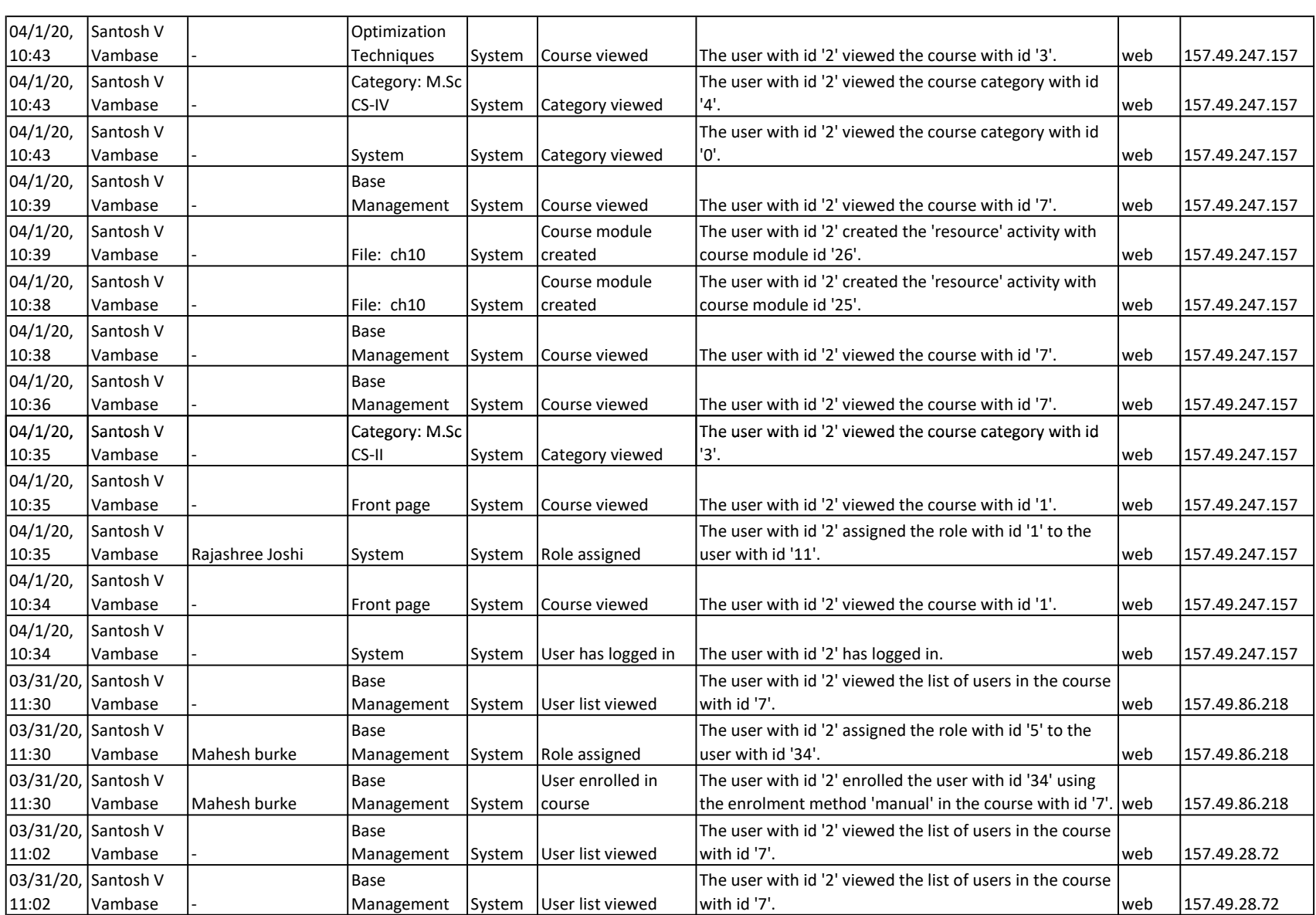

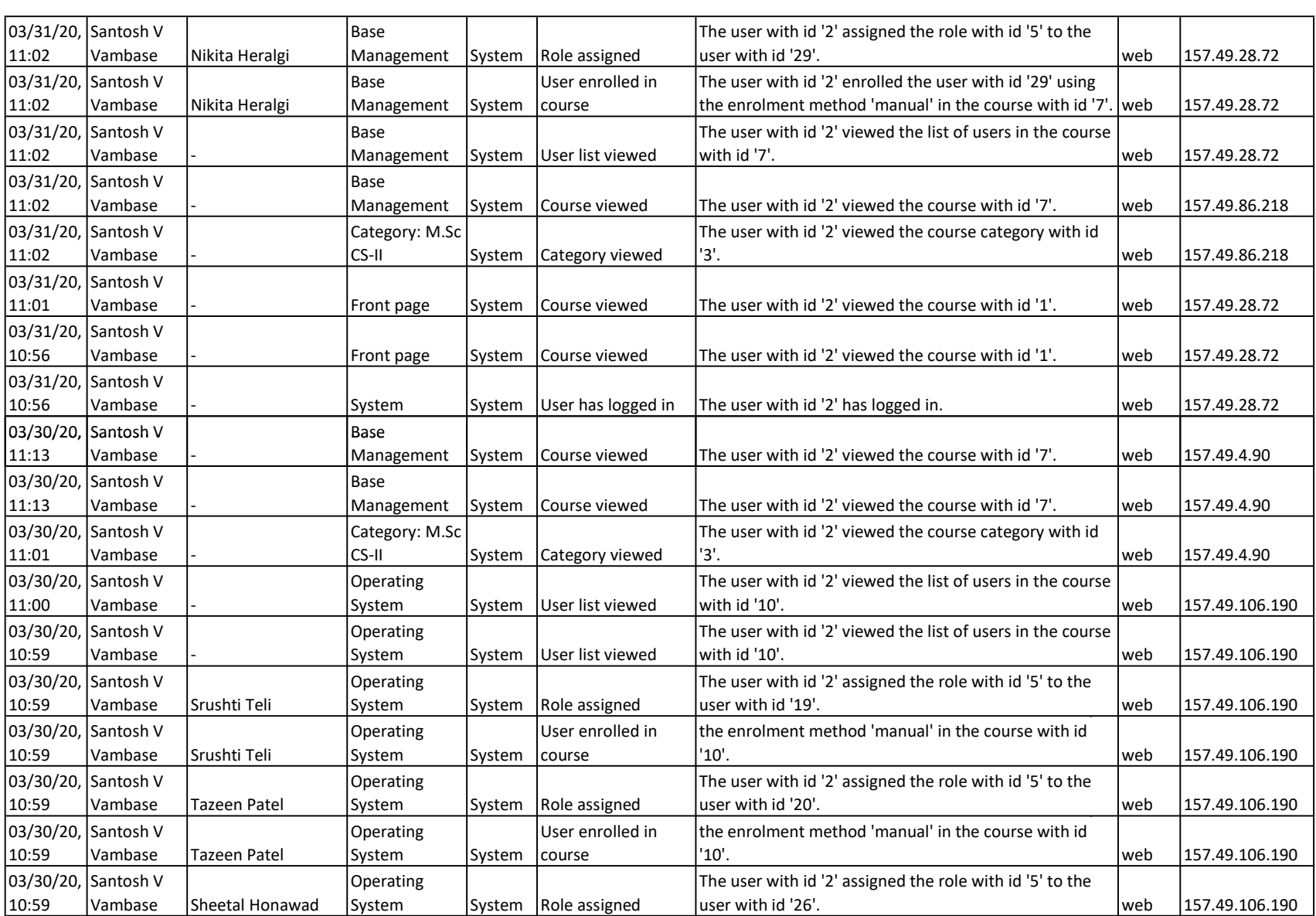

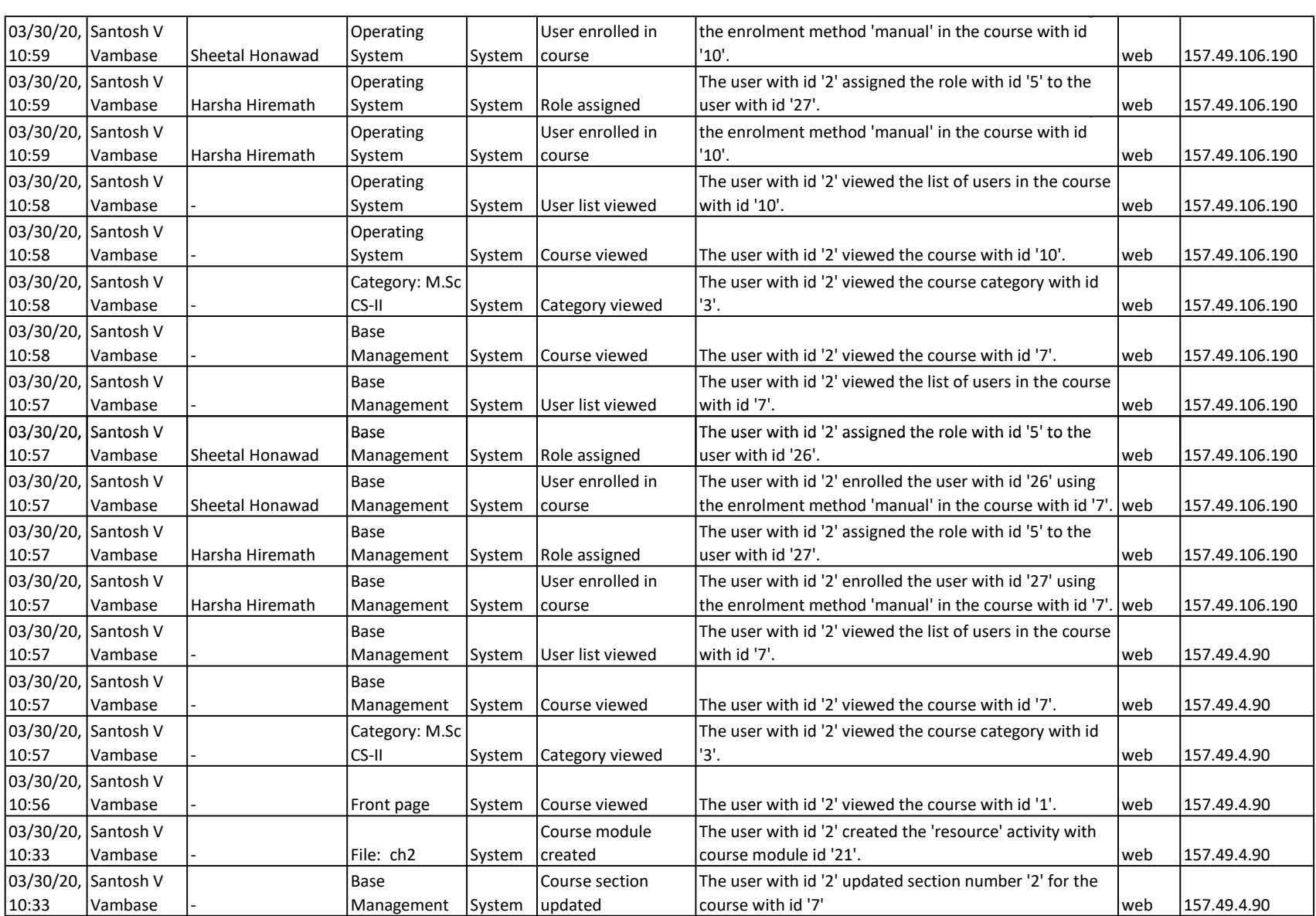

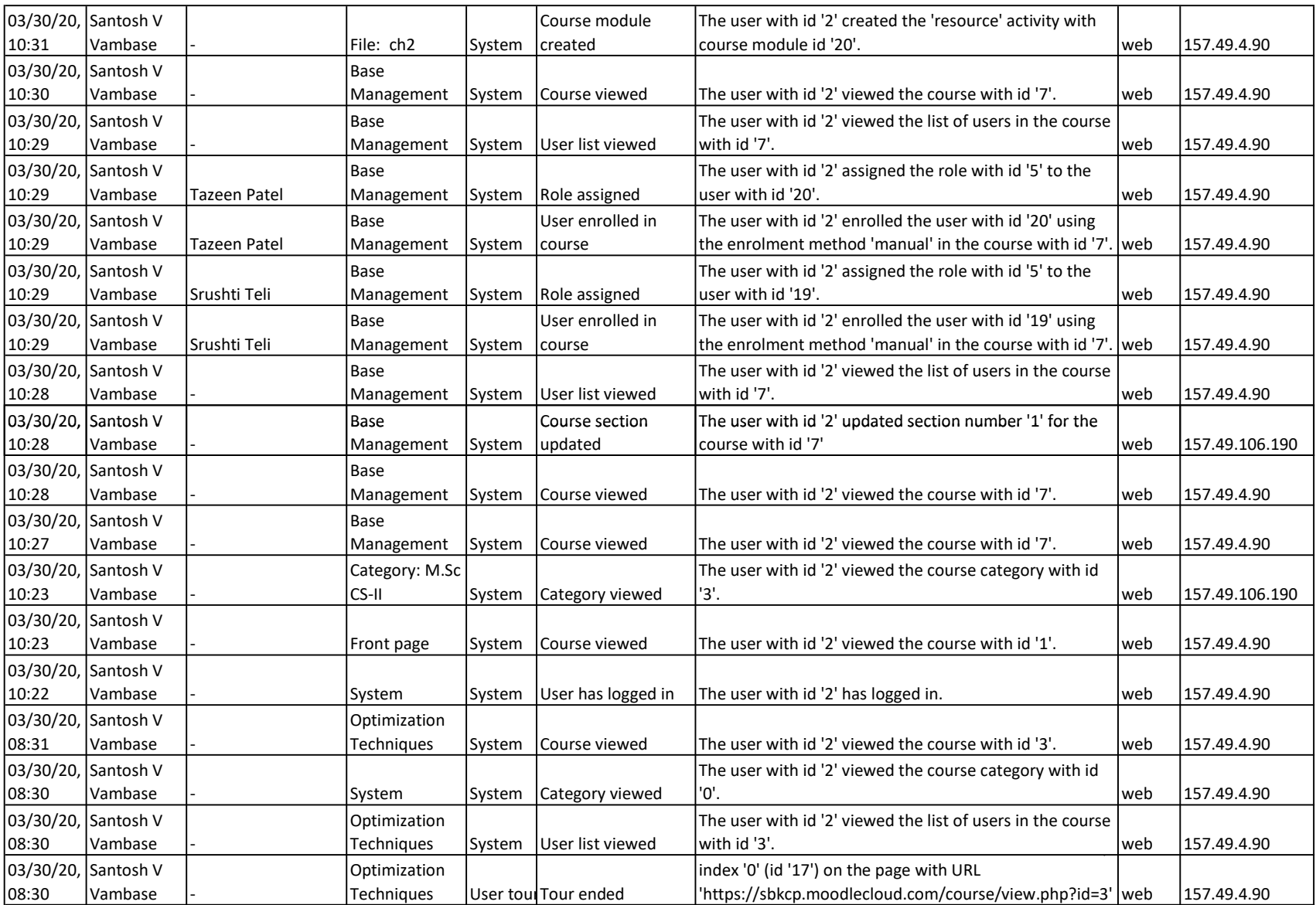

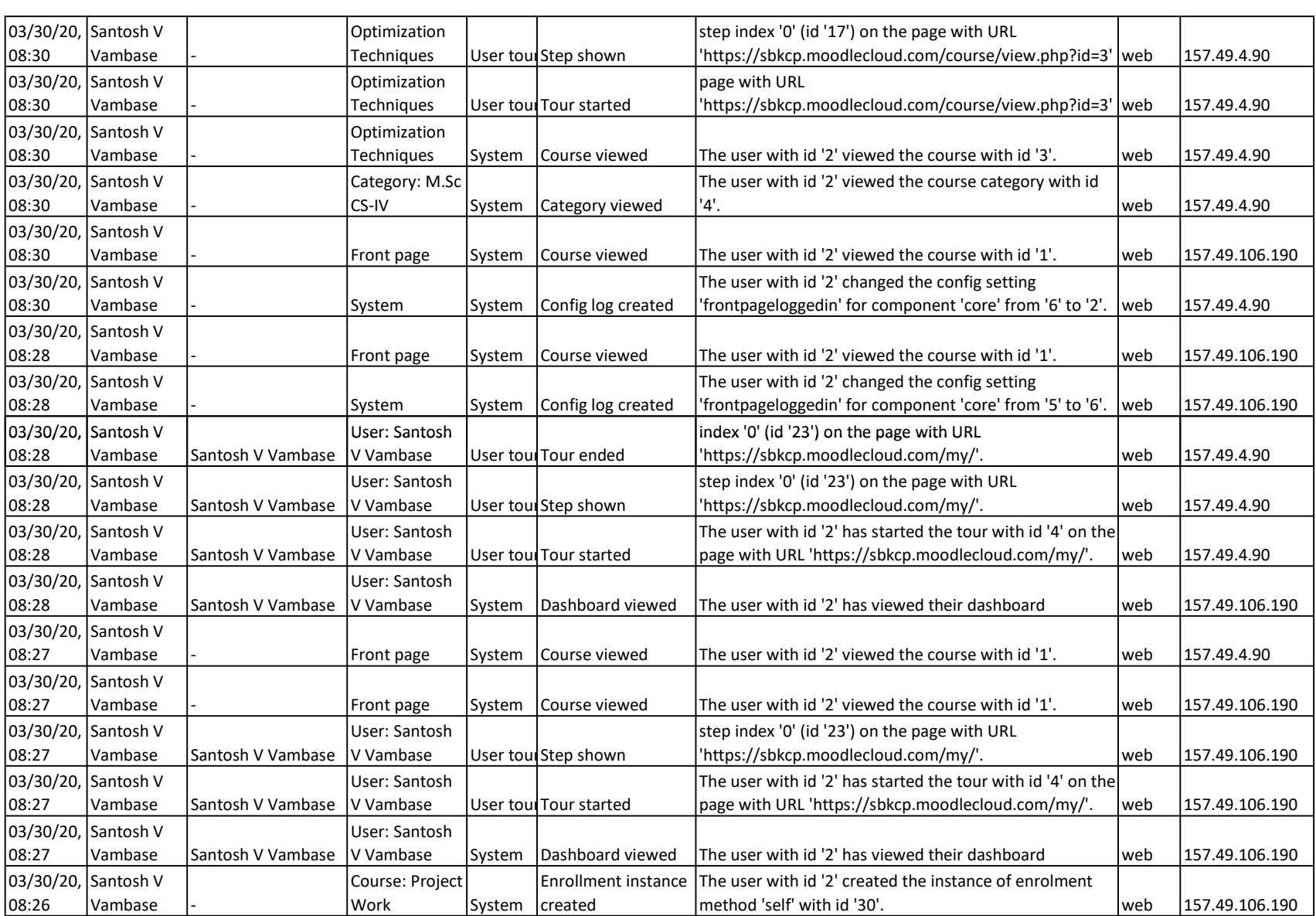

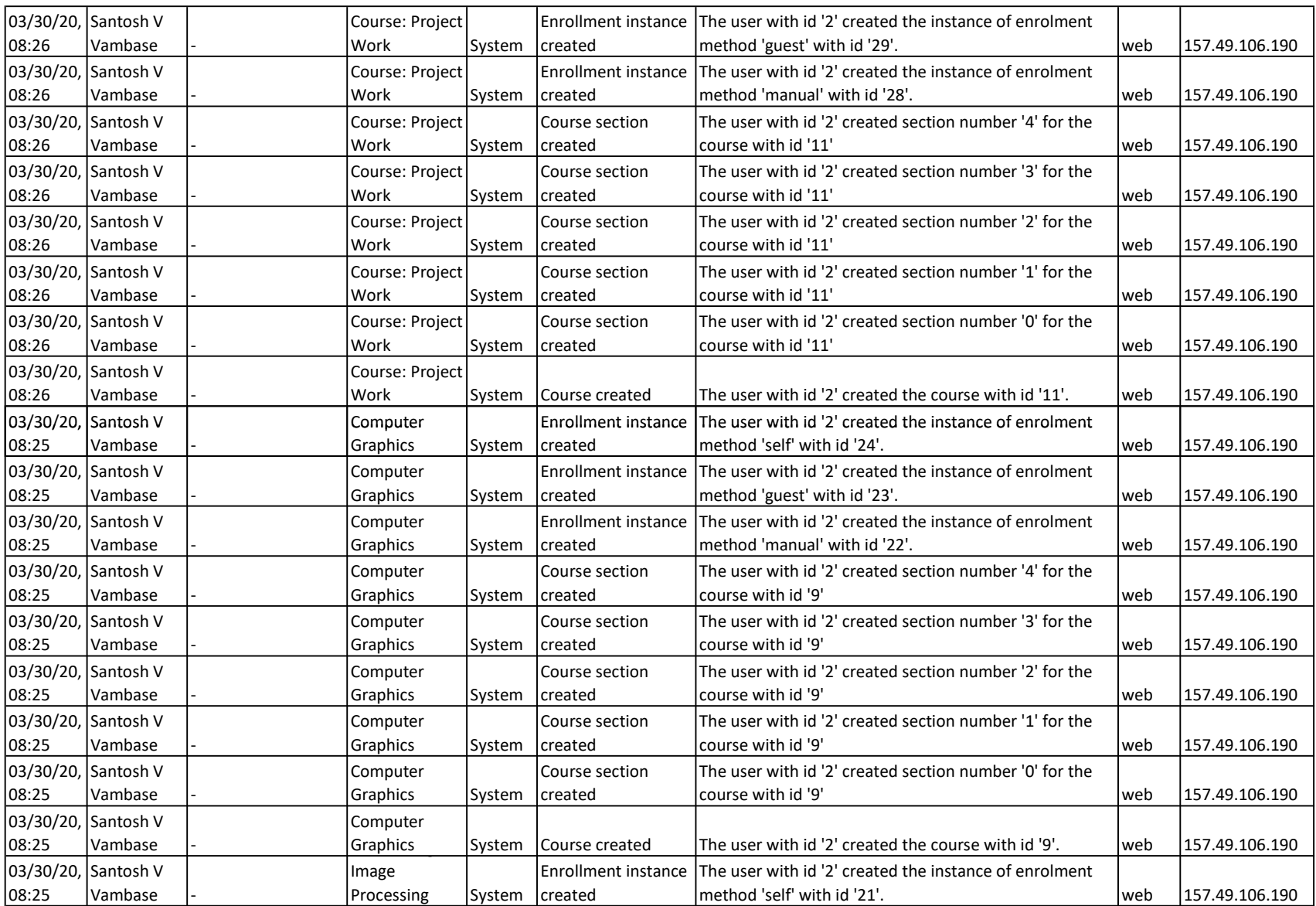

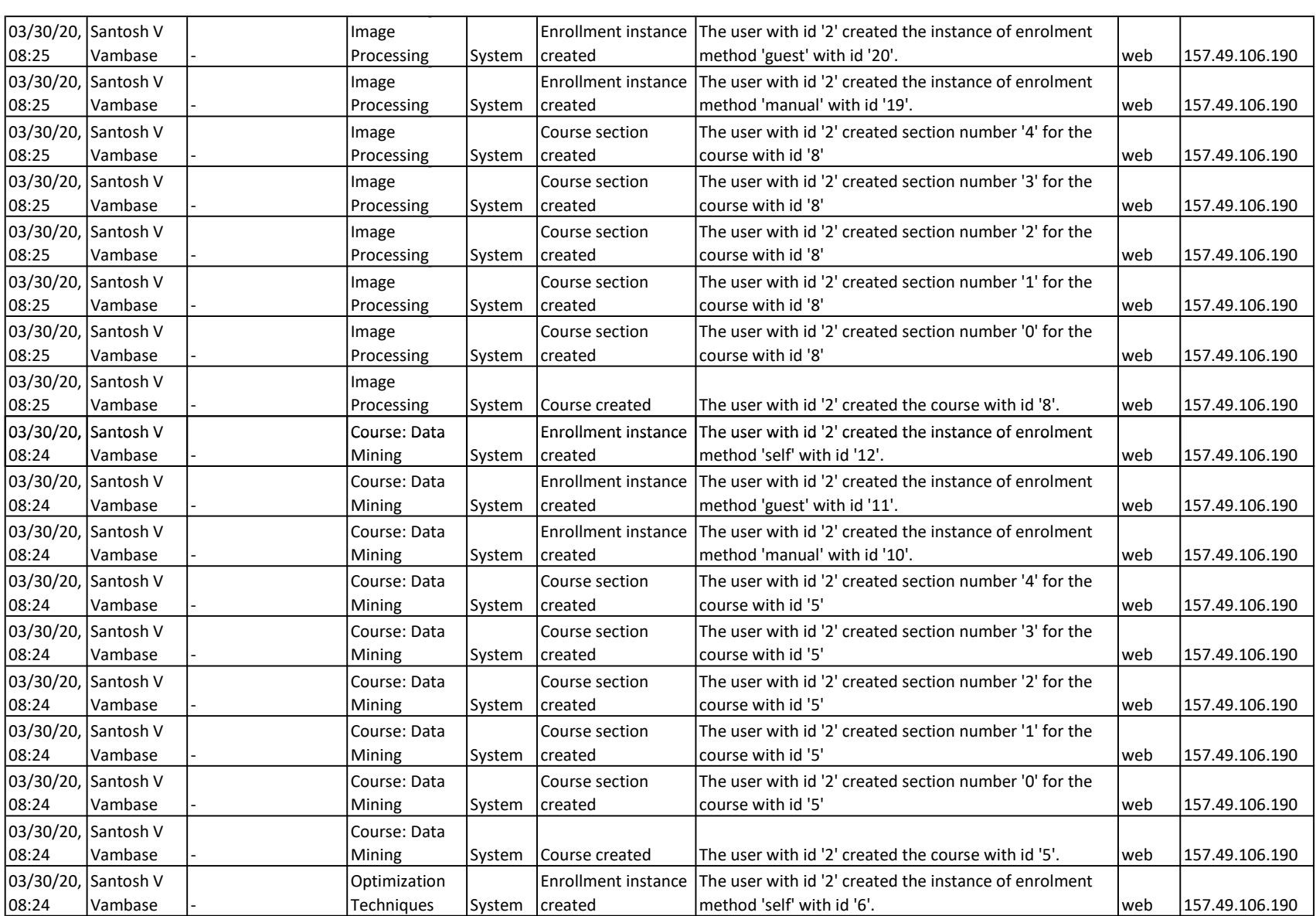

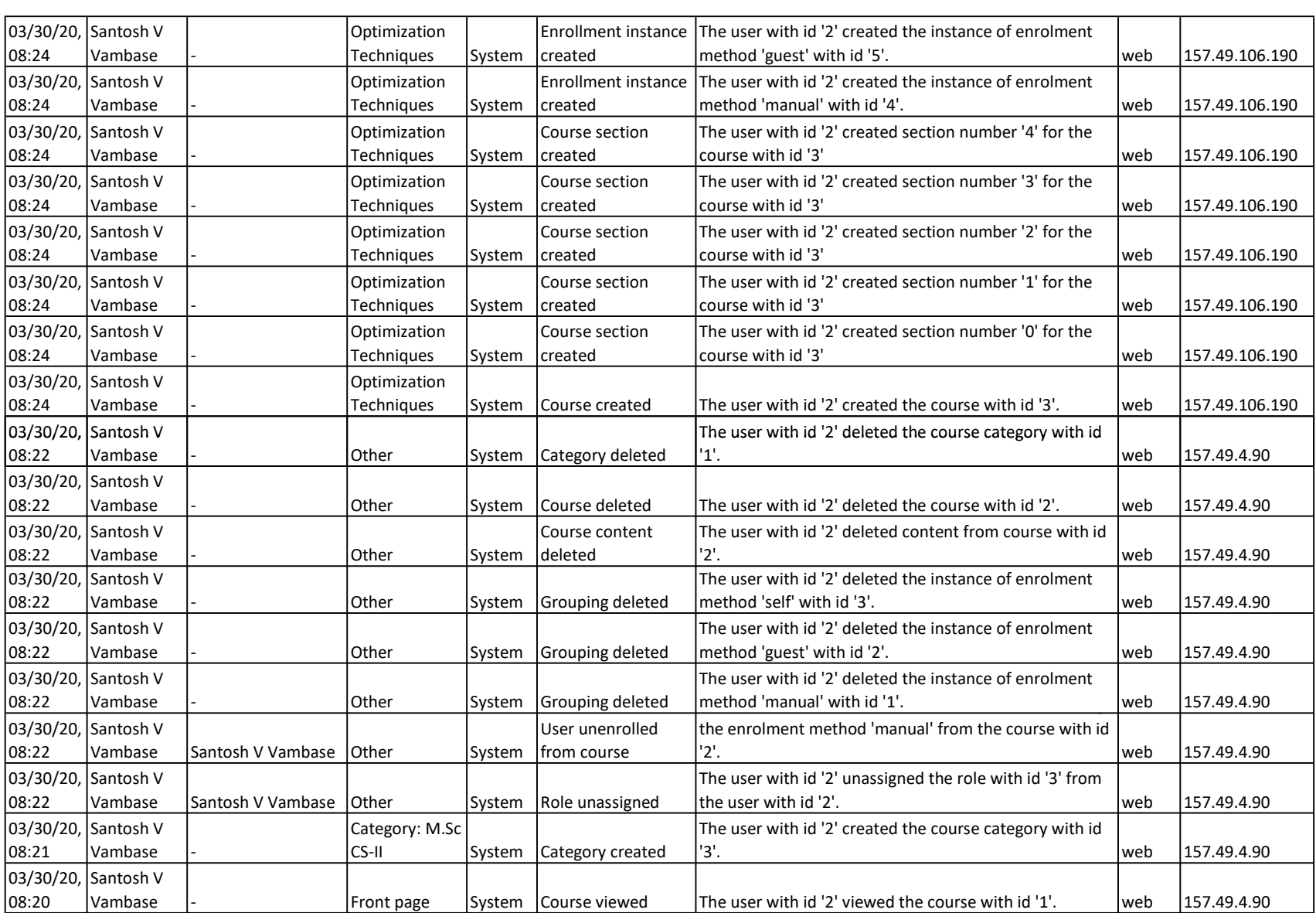

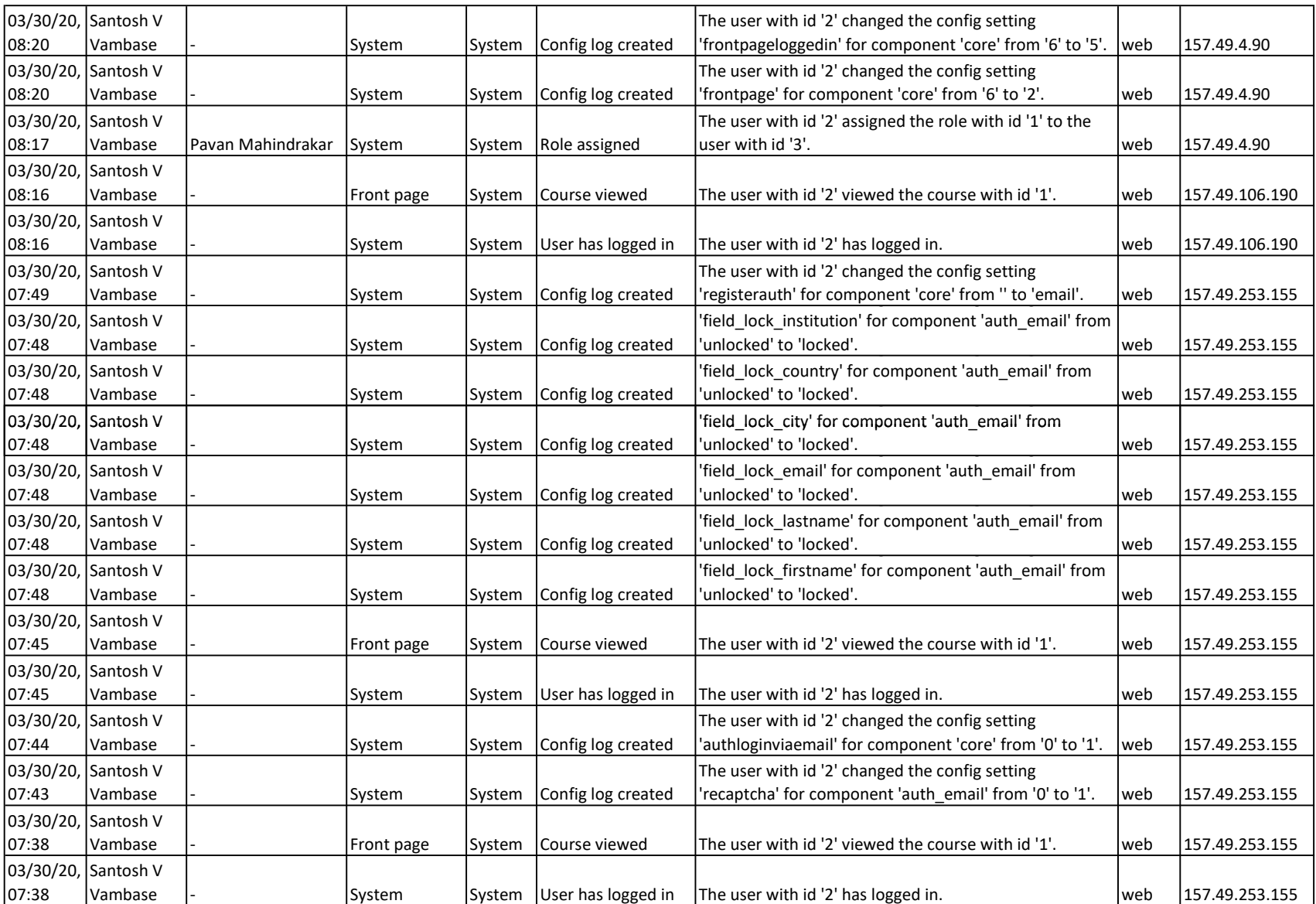

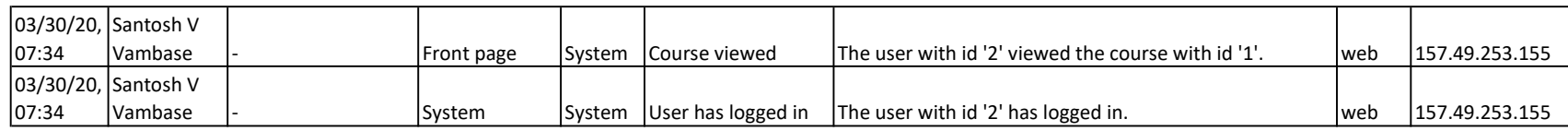

**Co-ordinator** 

M.Sc. (C.S.) Programme<br>S.B.Arts & K.C.P.Science College,<br>Vijayapur.

TQAC, Co-ordinator S.B.Arts & K.C.P.Science College<br>Vijayapur.

Principal S.B.Arts & K.C.P.Science College,<br>Vijayapur.